# **Aero Wizard .NET Library Crack Download [32|64bit] [2022]**

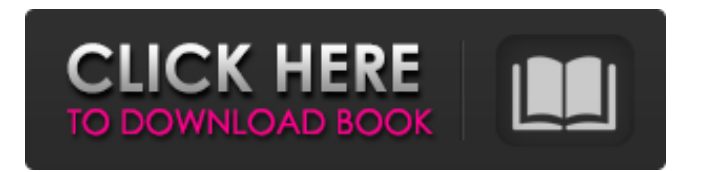

#### **Aero Wizard .NET Library With Registration Code Free [Win/Mac] (Updated 2022)**

Aero Wizard.NET Library is a library designed to help users create custom Aero Wizards. The library relies on Visual Styles to help design a visual theme and, since it requires Visual Studio, it is fully compliant with the Microsoft guidelines. There are three major controls integrated into the project, namely WizardPageContainer, WizardControl, and StepWizardControl. While the first enables users to create a custom wizard, managing page creation and navigation, the second on the list is capable of building on the container to guarantee a seamless Aero Wizard experience. Furthermore, it ensures the wizard can morph correctly on each operating system in part. StepWizardControl's role is to include a list hinting at the current position through the flow by extending WizardControl. It is worth mentioning that the library provides developers with a positive design-time experience that consequently allows them to focus on the wizard function and not on possible inconsistencies and ways of avoiding their effects. According to the developer, the project comes with some extra features, namely a fully evented generic list, several controls for labels and buttons that can paint correctly on glass, an extension class that allows painting glowing text and a specific class that permits the creation of extended glass window effect. Aero Wizard.NET Library Highlights: • WrapPanel Dependency • Aero Wizard.NET Library.Net 2.0 or newer • Simple and easy to use • All the samples and tutorials are written in C#. • Easy to use and read • No.NET Framework is required. (all samples and tutorials are project files) • Full source code included • No installation Some of the features: 1. Have.Net 2.0 or newer 2. It can build fully Windows Vista and Windows 7 compatible wizards. 3. It has the ability to include ribbon controls, spark and 3D Glass. 4. Multiple styles can be enabled for each wizard. 5. Wizard will morph correctly on each operating system. 6. Fully supports any sort of localized wizard style creation in any language. 7. It supports multi-step wizards and a background page. 8. You can call many methods with dynamic parameters such as List items and DataBindings. 9. The format of Visual Wizard and the look of the wizard page can easily be changed and easily be customized in the Visual Studio. 10. Multiple DataSources can be added to the wizards. 11. You can easily write mouse over and mouse click events

#### **Aero Wizard .NET Library (Latest)**

The Aero Wizard.NET library is a customisable API that allows designers to create their own wizards. For each step, the user is shown a custom window in the wizard frame. This window consists of an InkCanvas on which the user can draw. The drawing is saved and can be recalled later. This approach is very intuitive, especially on glass! On step change, the Aero Wizard cannot not display the current window, but rather the new one. This way, the user gets a better sense of continuity in the wizard. Aero Wizard.NET Library Features: Create custom Aero Wizards Classic window frame is supported Controls for page navigation (Back and Next) Extension class for Labels and Buttons InkCanvas List and Grid Add regular text to the InkCanvas Paint the text glowing and wet Drawing objects (Rectangle, Ellipse, Line...) Drawing curves (CubicBezier) Transitions between step (Hint) Visual Styles are required for Aero Wizard Library to work Visual Studio Friendly Code: Created using Visual Studio 2010 Visual Studio created a PostBuildEvent with the following code for each step in the wizard. The instructions in this event allow the wizard to build, launch the appropriate step. public override void PostBuild() { // these sets of instructions apply to the steps  $\frac{1}{2}$  ============  $\frac{1}{2}$  if not build this. Dispose(); this. Reset();  $\frac{1}{2}$  =============  $\frac{1}{2}$ 

build base.PostBuild(); } Visual Studio 2010 GUI (Wizard.exe) Customize Aero Wizard Design When using Visual Studio to create the wizard, you can specify a theme in which to create the wizard. Visual styles and themes allow you to configure Aero Wizards for any operating system and this will influence the design. Users can select the following properties and values in the Visual Style tool to modify Aero Wizard themes. Appearance: Choose a theme colour to match any operating system theme. Arrange the wizard in the window, separating it into two parts: the canvas and the frame. The glass area could be any size. You can even enable the glass that stretches across the entire page, the same as the window frame. Themes: Choose a theme to define your settings. Save: Save settings to a Visual b7e8fdf5c8

## **Aero Wizard .NET Library Incl Product Key Free X64 [Updated] 2022**

Main features: The library allows users to create Aero Wizards with much ease and simplicity, thus being compliant with the Microsoft guidelines. While the library relies on Visual Stiles to design a visual theme, it comes with automatic Transitions and VisualStyles. It includes everything needed to create different types of wizards, including a list, a set of buttons, a set of labels and a section for implementing a background image. The library is based on using the Best Practice Guidelines established by the Windows 8 Metro Store App Modern UX Guidelines. The project is fully described using the complete XAML code. Benefits: The project includes a lot of user controls and extensions, thus allowing a simple way of creating a custom aero Wizard. The project is fully described using the complete XAML code. Download Aero Wizard.NET Library: 1. Click the link below to download Aero Wizard.NET Library 2. Wait for a few minutes to be downloaded. 3. You will receive a message that the file has been completed. 4. Wait for another few minutes to be downloaded. 5. When the ZIP file appears, right click on it and select 'Extract' and wait for a few minutes to be extracted. 6. Then, select a destination and extract it. 7. Wait for a few minutes until the file downloads. 8. Then, click on the 'Finish' button. 9. You have successfully downloaded Aero Wizard.NET Library.Inclusive Design Inclusive design is a way of designing technical products to accommodate people with disabilities. In this approach, the product, its design, and its development are made accessible to a wide audience, both physically and cognitively, without compromising the quality of the product. This, however, is only part of the challenge; enabling users with different abilities to interact with a product may be just as challenging. For example, a visual interface design must not only take into account features that work with a specific user group, but also those that could potentially benefit others.Q: Combine TS and ES6 syntax I have a bit of a problem with ES6 syntax and the Babel transpiler. While I was looking at the ES6 provided here I've been greeted with a syntax error, and while I am able to resolve this issue by using the ES6 provided here the example doesn't really do what I'd like to accomplish. I'd like to do something like this:

#### **What's New in the?**

Wizard is an MFC control that was created by Microsoft specifically for its Windows OS. It was released about three years back and is widely used by many programmers working on custom themes. In the library, the user will find several controls and wizard pages. Currently, the library supports the following: This wizard was custom-built using the Controls in the Aero Wizard.NET Library, plus quite a few other Windows controls. The wizard operates in a similar manner to the standard Windows dialog, except that it features a resizable, customized header, customizable navigation bar, resizable wizard pages, custom controls, a flyout context menu, and a customizable tab bar. The lib itself is available for both Visual C++, as well as, the Visual C#. Aero Wizard.NET Library Installation: If you are using Visual Studio, launch the "Add New Project" menu and select "Wizard". A wizard (Wizard) automatically appears in the solution explorer. Right-click on the wizard and select "Add Library". After the wizard is added, click on "Wizards" to open the project properties. In the project properties, go to the "Item Type" and select "COM" from the list. A COM library is created to access the controls, wizard pages, etc. The next thing to do is to install the COM library. For Windows Vista and later, choose "Install for customers or developers" to create an installable package. For Windows XP, you can uncheck the "Browseable" property for the wizard and

save the wizard's properties as an XML file. After the wizard is installed and saved to a location, launch Visual Studio again. Go to the project properties. Select "Add Reference" and navigate to the location of the wizard on disk. Select the wizard and in the "Reference" box, add the full path of the COM reference. Note: If a wizard is not displaying properly when you add a reference, or has the wrong version of MFC controls, follow the steps here to verify that you have the correct version of MFC, and then try adding the reference again. Installing the Aero Wizard.NET Library on a running application is straight-forward. Create a new project with the Aero Wizard.NET Library, and then add a button, a tab control

## **System Requirements:**

Solo (uncracked) for all platforms. No homebrew, no mods, no viruses, and no BS. I've been testing solo here. Only the following Macs tested with iPhone 4/4S, iPad 2/3/3rd gen and iPad Air and iPad mini. Mac Pro Snow Leopard (10.6.8) 10.9.2 Mac mini MacBook Pro 10.

<https://ebbsarrivals.com/2022/07/04/autorunsvtchecker-with-product-key-free-latest/>

<https://mitranagari.id/wp-content/uploads/2022/07/raqdar.pdf>

<https://ehr.meditech.com/system/files/webform/resumes/andeac90.pdf>

[https://www.promorapid.com/upload/files/2022/07/CpUMcsORYuigBJTaXFzr\\_04\\_5da78d3eee2d4064131434fc360c](https://www.promorapid.com/upload/files/2022/07/CpUMcsORYuigBJTaXFzr_04_5da78d3eee2d4064131434fc360cb2cb_file.pdf) [b2cb\\_file.pdf](https://www.promorapid.com/upload/files/2022/07/CpUMcsORYuigBJTaXFzr_04_5da78d3eee2d4064131434fc360cb2cb_file.pdf)

[https://cromaz.com.br/upload/files/2022/07/rKo31YovodpljeLS81NC\\_04\\_051665a6ccceedcddf9ccc5b7eb78ee8\\_file](https://cromaz.com.br/upload/files/2022/07/rKo31YovodpljeLS81NC_04_051665a6ccceedcddf9ccc5b7eb78ee8_file.pdf) [.pdf](https://cromaz.com.br/upload/files/2022/07/rKo31YovodpljeLS81NC_04_051665a6ccceedcddf9ccc5b7eb78ee8_file.pdf)

[https://cancuntoursbook.com/wp-content/uploads/2022/07/Topaz\\_Impression.pdf](https://cancuntoursbook.com/wp-content/uploads/2022/07/Topaz_Impression.pdf)

<https://fagmann.no/wp-content/uploads/2022/07/elekayl.pdf>

[https://www.xn--gber-0ra.com/upload/files/2022/07/DVaqR4OoxoLJ8gPknYm8\\_04\\_e01cad75d2320ca7c2b607f9b9](https://www.xn--gber-0ra.com/upload/files/2022/07/DVaqR4OoxoLJ8gPknYm8_04_e01cad75d2320ca7c2b607f9b98906dc_file.pdf) [8906dc\\_file.pdf](https://www.xn--gber-0ra.com/upload/files/2022/07/DVaqR4OoxoLJ8gPknYm8_04_e01cad75d2320ca7c2b607f9b98906dc_file.pdf)

<https://www.tailormade-logistics.com/sites/default/files/webform/ssuite-office-letter-mail-merge-master.pdf> <https://discoverlosgatos.com/movie-icon-pack-11-crack-activation-code-free/>

<https://www.sb20ireland.com/advert/hc-encoder-0-20-crack/>

<https://www.alltagsunterstuetzung.at/advert/clip-strip-incl-product-key-free-download-3264bit-2/>

[https://quantacrowd.com/wp-content/uploads/2022/07/ChiSquare\\_Calculator\\_Crack\\_Final\\_2022.pdf](https://quantacrowd.com/wp-content/uploads/2022/07/ChiSquare_Calculator_Crack_Final_2022.pdf)

[https://www.plori-sifnos.gr/midictrl-vst-controller-editor-for-alesis-micron-ion-crack-with-serial-key-free-pc](https://www.plori-sifnos.gr/midictrl-vst-controller-editor-for-alesis-micron-ion-crack-with-serial-key-free-pc-windows/)[windows/](https://www.plori-sifnos.gr/midictrl-vst-controller-editor-for-alesis-micron-ion-crack-with-serial-key-free-pc-windows/)

<https://fennylaw.com/vovsoft-text-to-mp3-converter-crack-download/>

<https://theamazingescape.com/tightvnc-remote-crack-registration-code-free/>

[https://poetzinc.com/upload/files/2022/07/KOBRuTvFEwlPiPm7PING\\_04\\_051665a6ccceedcddf9ccc5b7eb78ee8\\_file](https://poetzinc.com/upload/files/2022/07/KOBRuTvFEwlPiPm7PING_04_051665a6ccceedcddf9ccc5b7eb78ee8_file.pdf) [.pdf](https://poetzinc.com/upload/files/2022/07/KOBRuTvFEwlPiPm7PING_04_051665a6ccceedcddf9ccc5b7eb78ee8_file.pdf)

<https://thecluelesscoffee.com/wp-content/uploads/2022/07/webbrei.pdf>

<https://www.dvelecon.com/en/system/files/webform/ThisTime.pdf>

[https://ictlife.vn/upload/files/2022/07/zEcxEMY3Fm35NEQmFTda\\_04\\_e01cad75d2320ca7c2b607f9b98906dc\\_file.p](https://ictlife.vn/upload/files/2022/07/zEcxEMY3Fm35NEQmFTda_04_e01cad75d2320ca7c2b607f9b98906dc_file.pdf) [df](https://ictlife.vn/upload/files/2022/07/zEcxEMY3Fm35NEQmFTda_04_e01cad75d2320ca7c2b607f9b98906dc_file.pdf)